## **Keller Remote Access Web Portal**

To use Helen Keller's Remote Web Access, your computer must be running Internet Explorer and Remote Desktop Protocol 6.1 or higher. This product is included with the following operating systems:

- Windows Server 2008
- Windows 7
- Windows Vista® with Service Pack 1 or higher
- Windows XP with Service Pack 3

Windows XP Service Pack 2 computers can download RDP 6.1 at Microsoft's webpage without upgrading to Service Pack 3. <a href="http://support.microsoft.com/kb/952155">http://support.microsoft.com/kb/952155</a>

Users can update their computer to the latest service patch by going to <a href="http://windowsupdate.microsoft.com">http://windowsupdate.microsoft.com</a>

To see what version of operating system you are running click on your start button and type **WINVER** in your Run box and hit Enter.

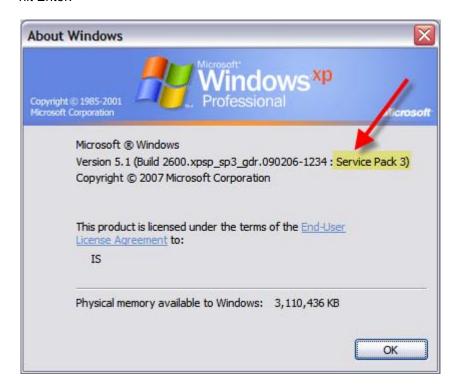

The Keller Web Terminal server is available by going to <a href="http://remote.helenkeller.com">http://remote.helenkeller.com</a> and clicking on the WEB PORTAL icon.